## **KARTA KURSU**

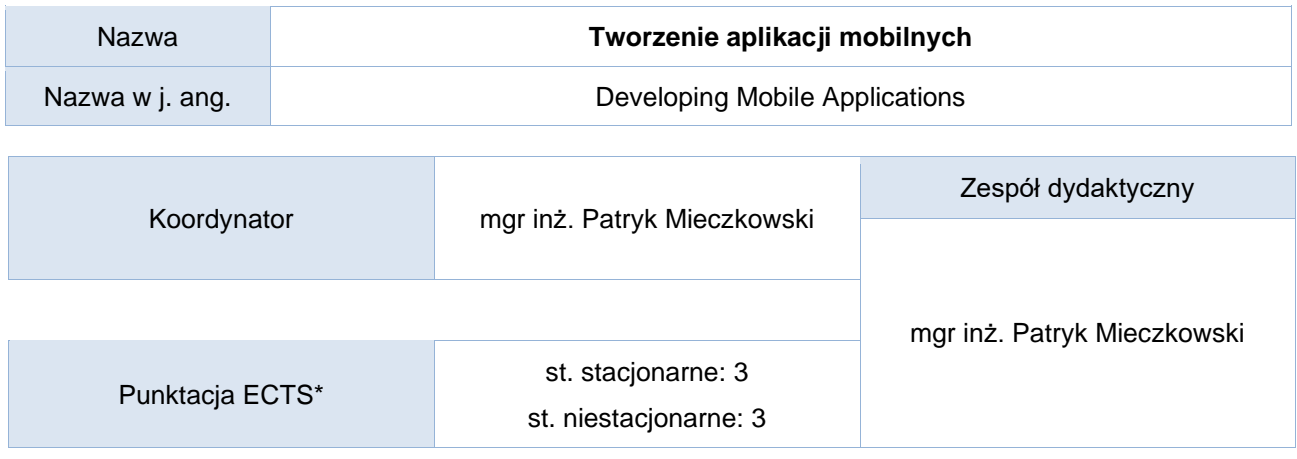

### Opis kursu (cele kształcenia)

Celem kursu jest zapoznanie studentów z problematyką tworzenia aplikacji mobilnych dla systemu Android oraz omówienie podstawowych narzędzi służących do tworzenia widoków oraz komponentów pozwalających na komunikację sieciową.

Kurs realizowany jest w języku polskim.

### Warunki wstępne

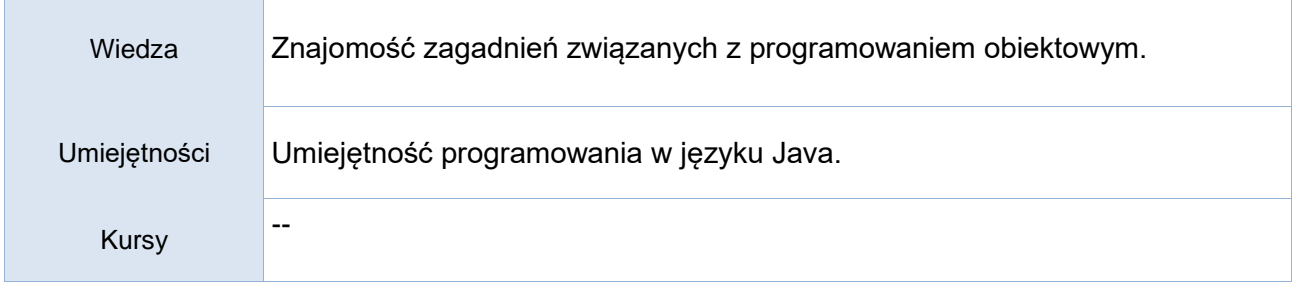

### Efekty uczenia się

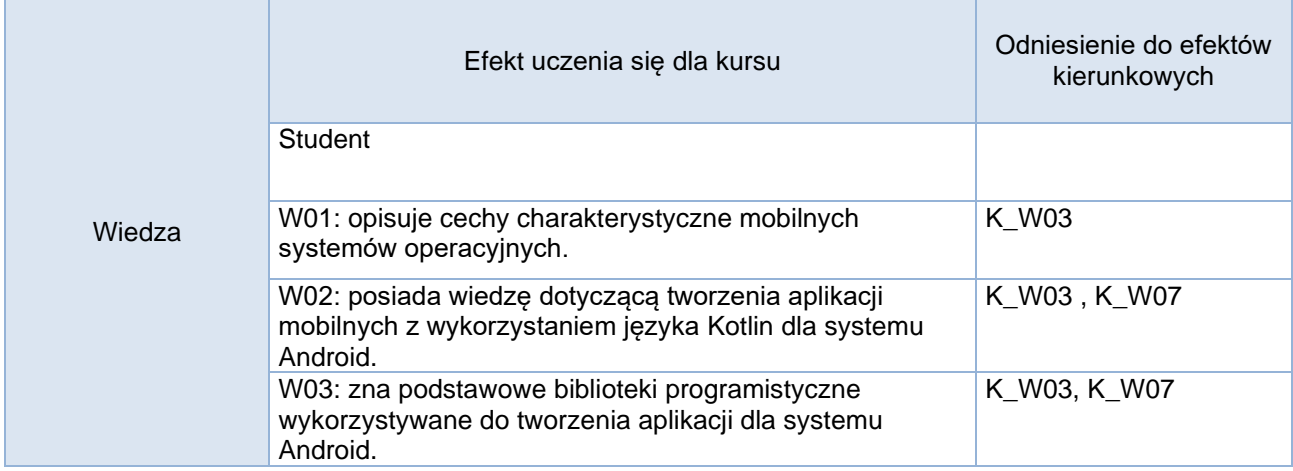

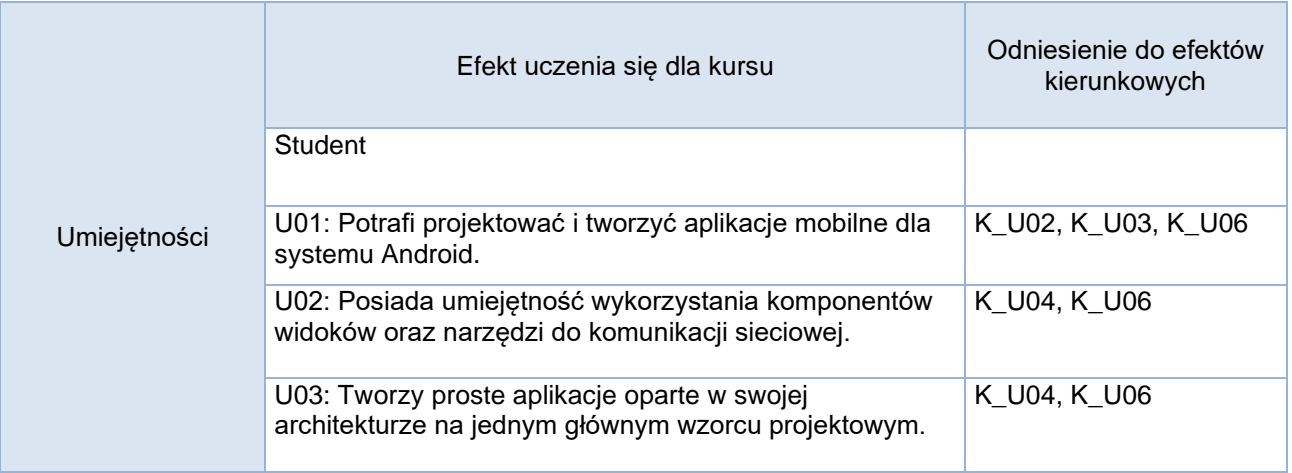

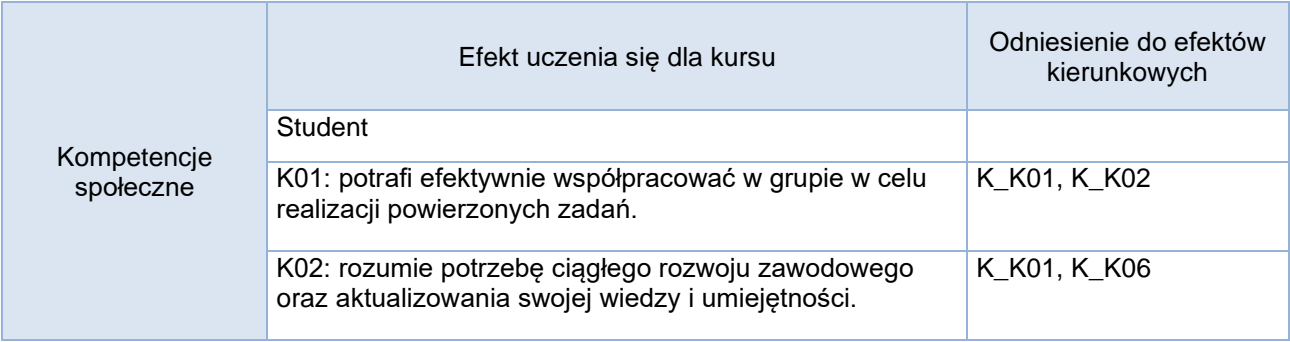

# **Studia stacjonarne**

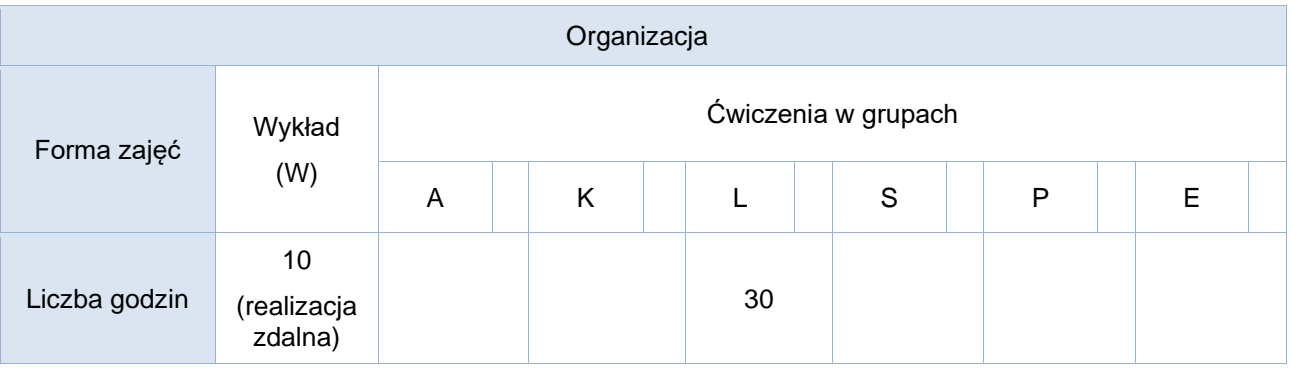

# **Studia niestacjonarne**

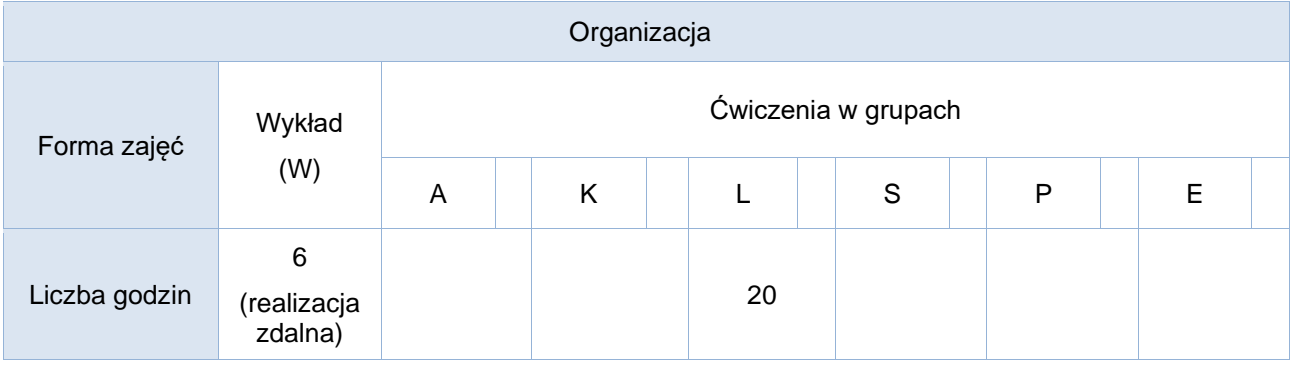

### Opis metod prowadzenia zajęć

Zajęcia prowadzone w formie wykładu na którym prezentowane są zagadnienia teoretyczne oraz laboratoriów, na których studenci realizują zadane projekty indywidualne oraz grupowe.

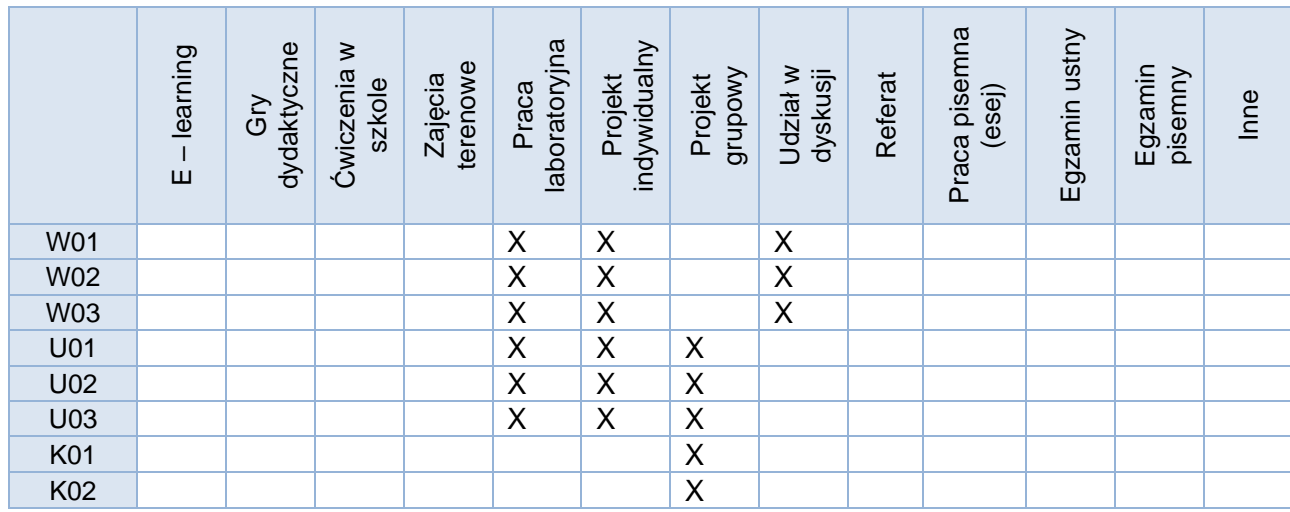

#### Formy sprawdzania efektów uczenia się

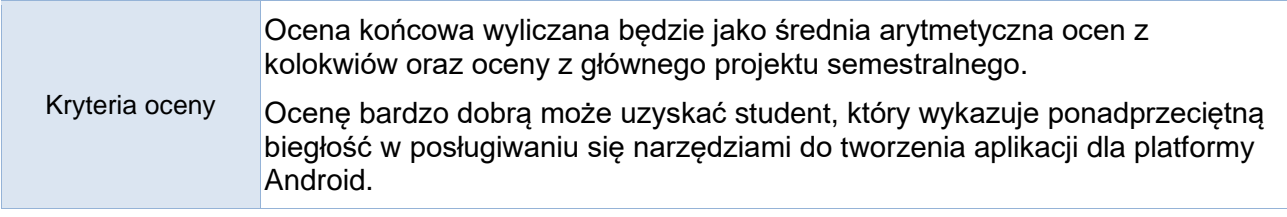

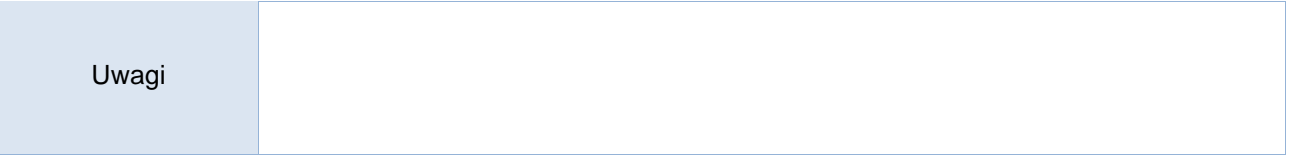

Treści merytoryczne (wykaz tematów)

- 1. Wprowadzenie do mobilnych systemów operacyjnych
- 2. Inne popularne systemy operacyjne i ich historia
- 3. Ewolucja systemu Android
- 4. Narzędzia programistyczne do tworzenia aplikacji mobilnych dla systemu Android
- 5. Podstawy języka Kotlin
	- a. różnice pomiędzy Javą
	- b. podstawowa składania
	- c. zmienne, pętle, instrukcje warunkowe
	- d. klasy i metody
	- e. interfejsy i dziedziczenie
- 6. Architektura aplikacji Android oraz kompilacji przy użyciu Gradle
- 7. Wykorzystanie Jetpack Compose do tworzenia graficznego interfejsu użytkownika
- 8. Tworzenie aplikacji mobilnych zgodnych z wzorcem MVVM
- 9. Komunikacja sieciowa z REST API
- 10. Walidacja obiektów oraz format JSON
- 11. Generowanie produkcyjnej wersji aplikacji

Wykaz literatury podstawowej

- 1. Oficjalna dokumentacja platformy Android dostępna pod adresem https://developer.android.com/docs
- 2. *"Android Studio : tworzenie aplikacji mobilnych",* Marcin Płonkowski, Helion 2018 (wybrane rozdziały)
- 3. *"Android UI : podręcznik dla projektantów",* Juhani Lehtimäki, Helion 2013

Wykaz literatury uzupełniającej

1. *"Czysty kod : podręcznik dobrego programisty"*, Robert C. Martin, Helion 2014

Bilans godzinowy zgodny z CNPS (Całkowity Nakład Pracy Studenta) **studia stacjonarne**

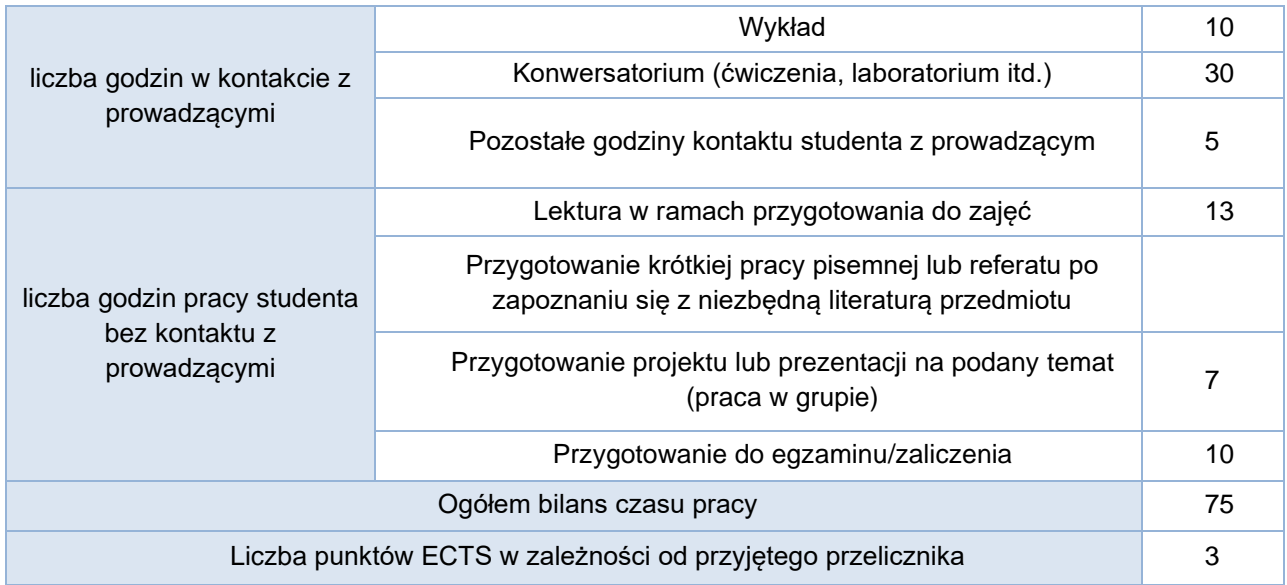

### Bilans godzinowy zgodny z CNPS (Całkowity Nakład Pracy Studenta) **studia niestacjonarne**

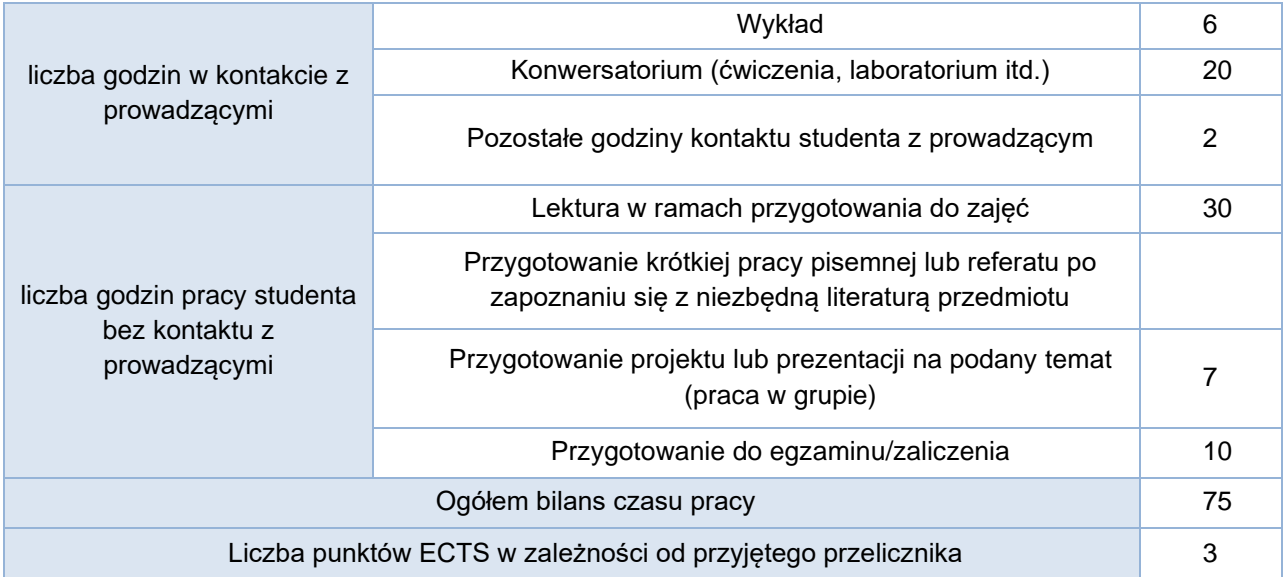